## **MATLAB – zadaci za rad na času I deo**

## **Osnovni elementi jezika**

- 1. Deklarisati promenljivu *S* i u nju upisati vrednost funkcije *sin(R),* gde je R celobrojna slučajna promenljiva iz intervala 45 i 100 (koristiti komandu *rand,* a potom komandu *randint*).
- 2. Izlistati sve deklarisane promenljive komandom *who,* a potom obrisati sve promenljive *(clear)* iz memorije i proveriti da li su obrisane.
- 3. Šta je rezultat izvršavanja sledećeg izraza, rešiti usmeno, a potom proveriti u Matlab interpreteru:  $10/2^2-5*(1-4)+2\sqrt{4}$ .
- 4. Korišćenjem *help* ugrađene komande, proveriti šta predstavlja operator "\". Pregledati i značenja drugih operatora.
- 5. Ugrađeni tipovi podataka su **int8, int16, int32, int64, char, string, logical, double.**  Kreirati po jednu promenljivu od svakog tipa (da bi se eksplicitno naglasio tip, može se staviti npr. *a=int8(78))*, pa komandom *whos* pregledati detaljne informacije o promenljivama.
- 6. Isprobati sledeće komande:
	- a. *i=int32('a')*
	- b. *char(i)*
	- c. *d=double('a')*
	- d.  $char(d+1)$
	- e. *'a'+2*
	- f. *double('abcd')*
	- g. *char('abcd'+1)*

## **Vektori i matrice**

- 7. Kreirati vektor (*1 x 10)* sa 10 celih brojeva. Da li je moguće kreiranje vektora sa elementima različitih tipova? Kako se predstavljaju podaci tipa *string.*
- 8. Korišćenjem forme *(prvi:korak:poslednji),* kreirati vektor svih neparnih brojeva između 9 i 99.
- 9. Uraditi isto kao u prethodnom zadatku, korišćenjem funkcije *linspace.*
- 10. Nadovezati dva vektora definisana u 8. i 9 u niz *neparni2put*.
- 11. Pristupiti 16 elementu ovako definisanog niza. Izdvojiti elemente iz opsega na indeksima između 34 i 67 ovog niza. Izdvojiti 45, 67 i 12 element niza jednom komandom.
- 12. Kreirati celobrojni transponovani vektor (*5 x 1).* Uraditi ovo korišćenjem ';' u okviru deklaracije vektora, ili pomoću operatora transponovanja vektora (*1 x 5*).
- 13. Kreirati matricu (*3 x 2*) slučajnih realnih brojeva iz [0,1].
- 14. Kreirati matricu celih brojeva (*10 x 10*), koji su generisani iz opsega 10 do 50 (*randint* sa 3 argumenta). Matricu sačuvati u promenljivoj *rand10*.
- 15. Kreirati matricu (*30 x 30*), sa svim nulama, i matricom *(10 x 10)* iz prethodnog zadatka umetnutom na sredinu nula matrice. Izvući iz ove matrice podmatricu koja zauzima redove 13 do 20 i kolone 14, 16 i 20.
- 16. Šta vraća funkcija *length,* a šta funkcija *size.*
- 17. Testirati funkcije *reshape*, *fliplr, flipud, rot90* nad matricom *rand10.*

18. Šta proizvodi sledeća sekvenca naredbi (prvo odgovoriti, pa proveriti u matlabu):

 $m = [1:4; 3:11:7:2]$  $m(2,3)$  $m(:,3)$  $m(4)$  $size(m)$ numel(m) reshape(m,1,numel(m))  $vec = m(1,:)$  $vec(2) = 5$  $vec(3) = []$  $vec(5) = 8$  $vec = [vec 11]$ 

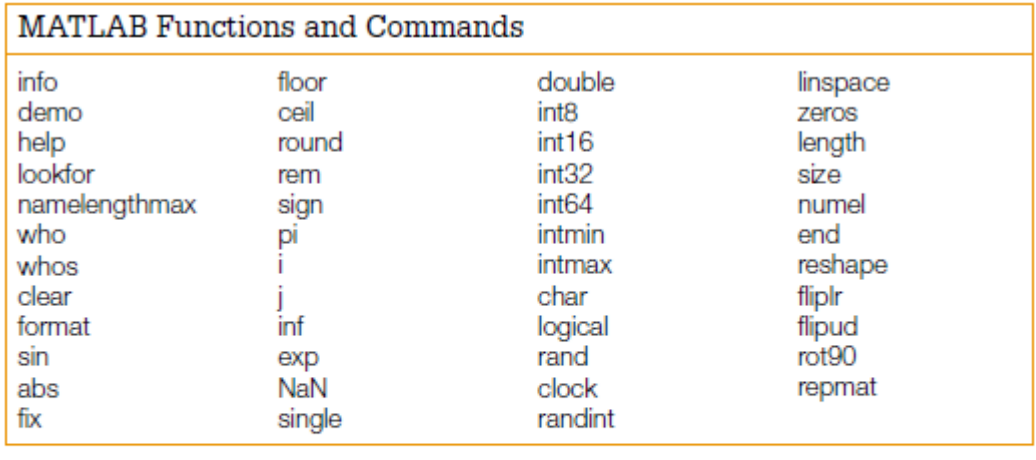

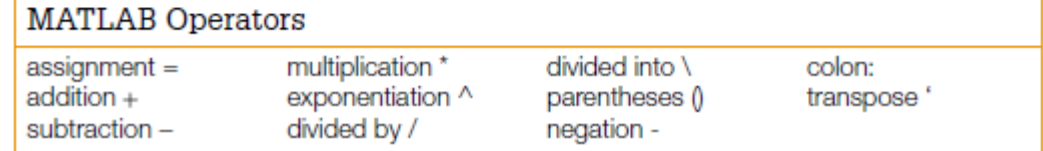